## **Exam4 Spell Checker Option**

1) To check the spelling of your exam, put the cursor at the beginning of your answers.

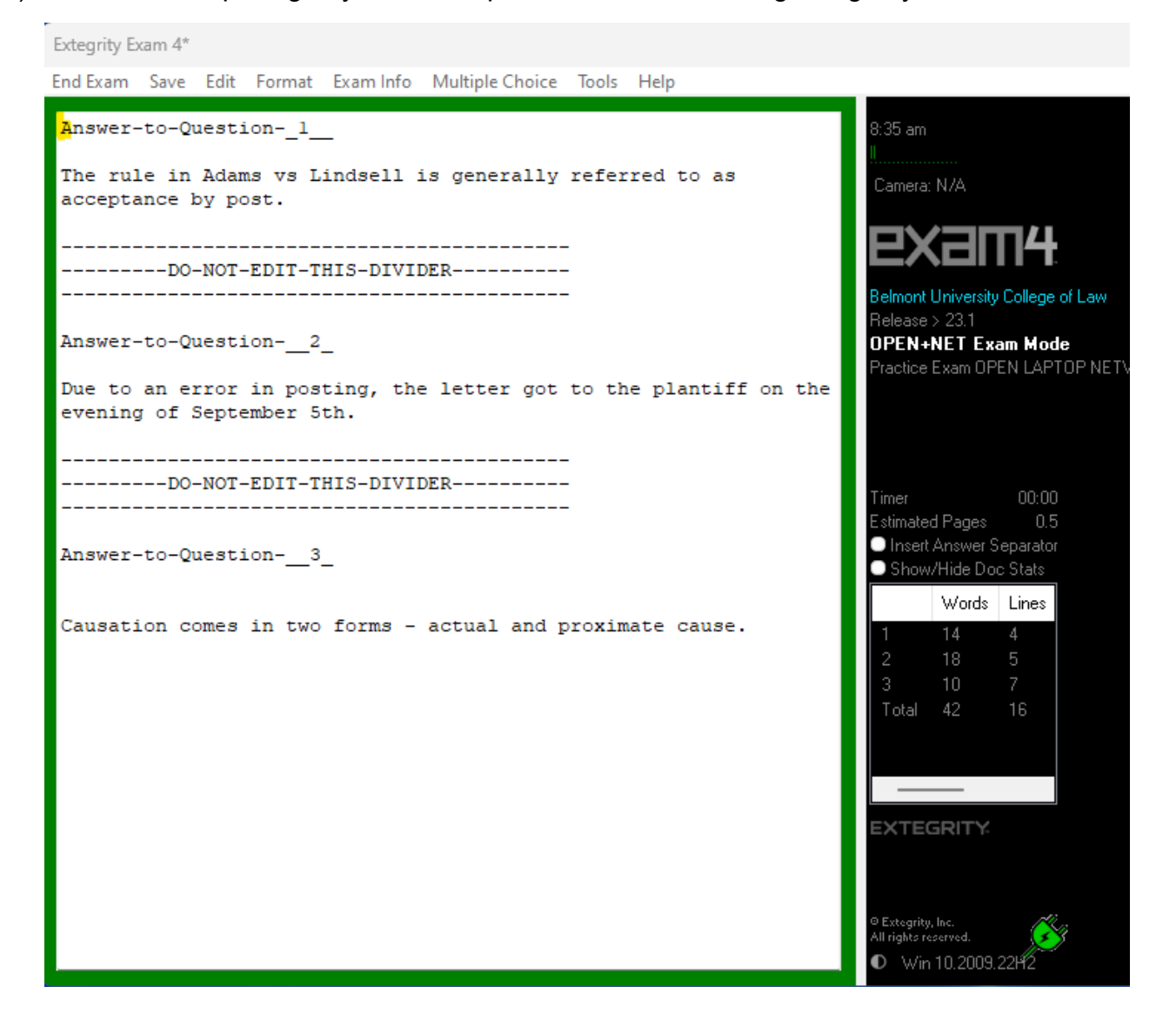

2) Go to Tools, Check Spelling. \*\*The Check Spelling option will not check as you type. \*\*

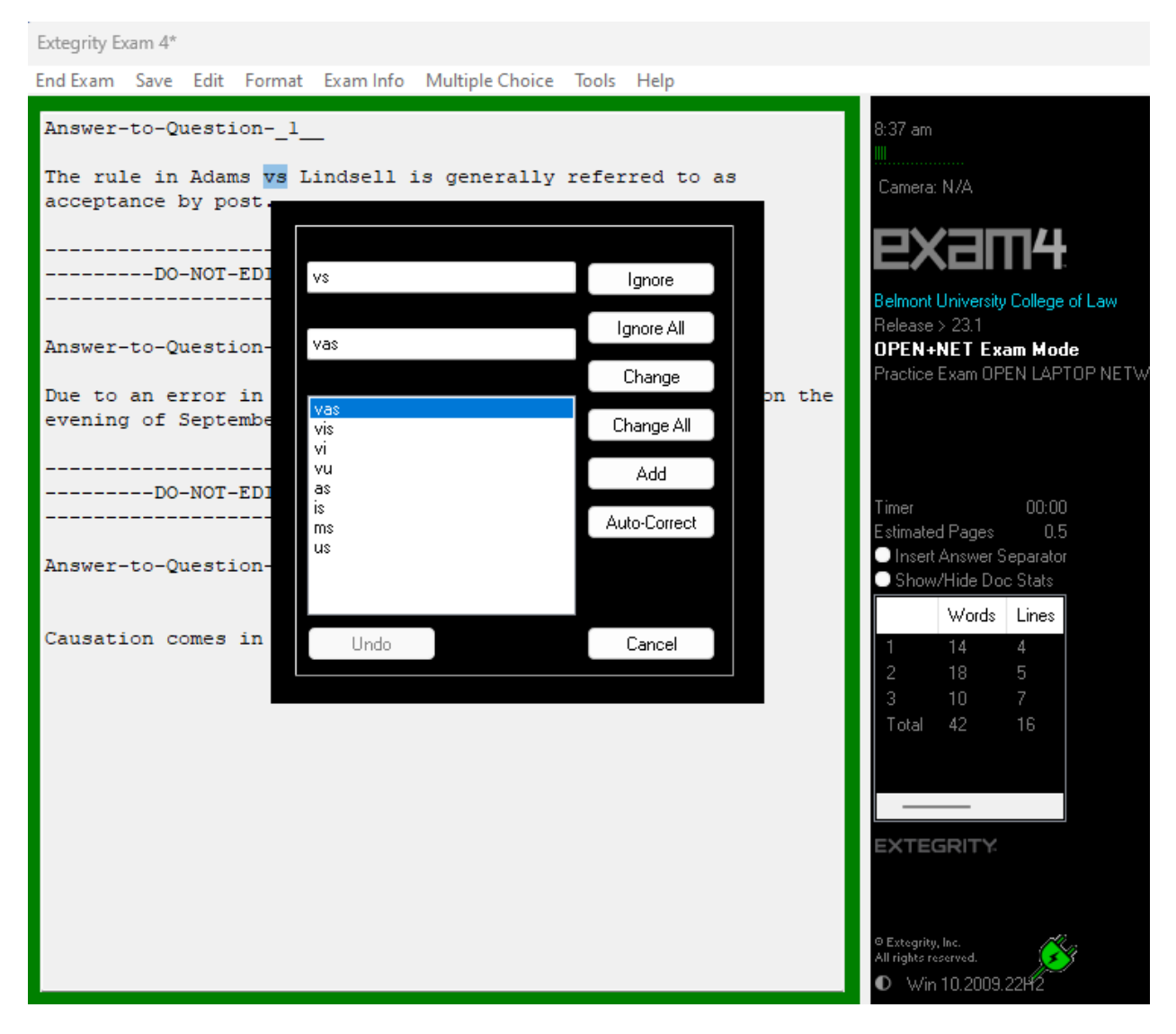